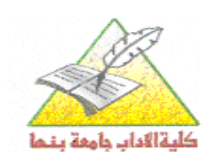

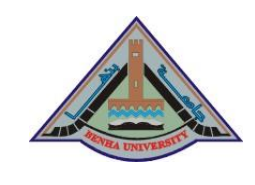

**ــــــــــــــ ــــــــــــــــــ ــــــــــــــــــــــــ** 

**جامعة بنها الفصل الدراسي األول كمية اآلداب )2014 / 2015م( قسـم: الجغرافيا ونظم المعمومات الجغرافية زمن االختبار: ساعتان الفرقة: الثالثة )شعبة عامة وشعبة خرائط( اختبار الدور:يناير** 

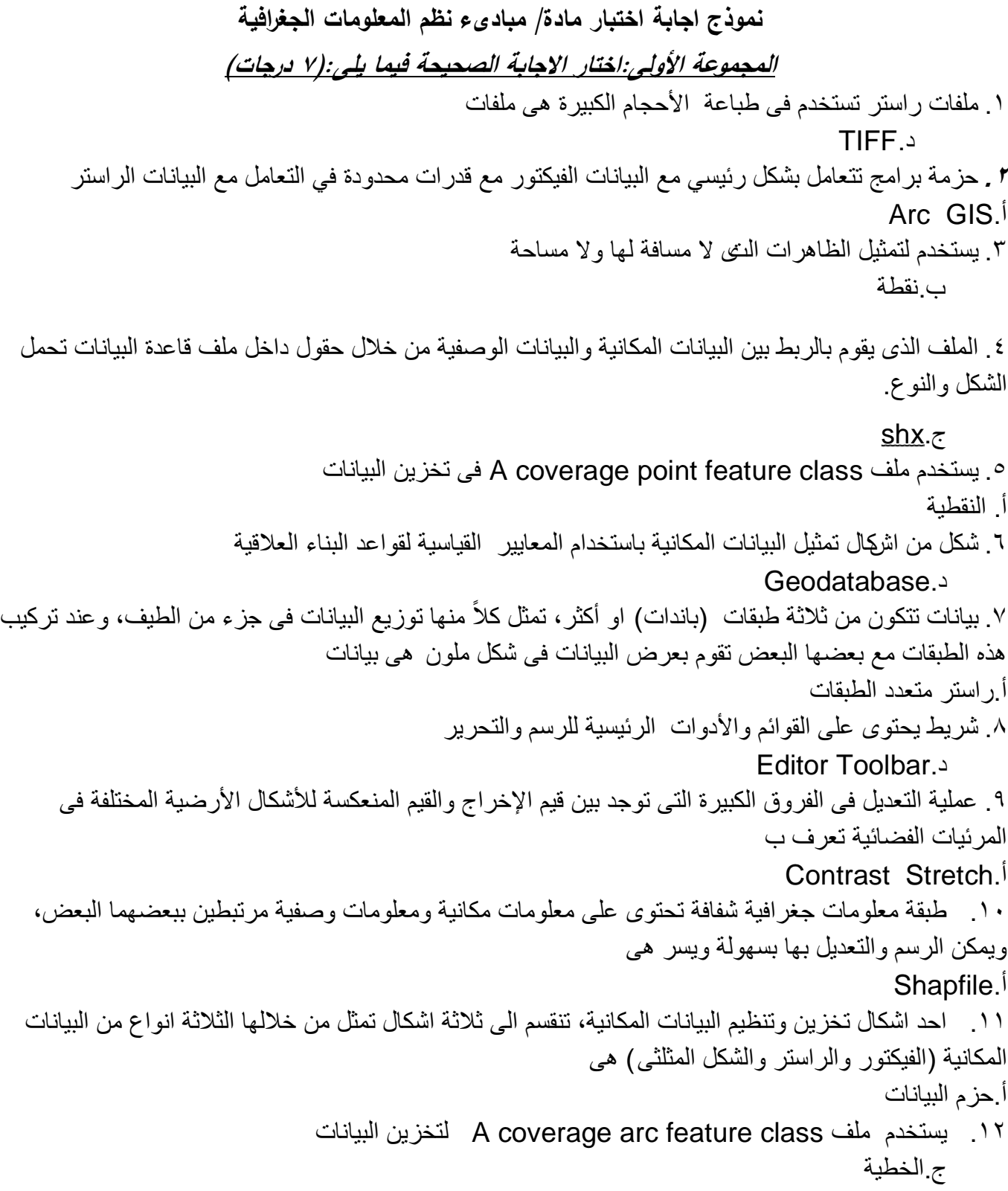

.13 يتكون من مجموعة من المثلثات التى تعرف اركانها بمجموعة من العقد Node التى تحمل بيانات االرتفاعات هى حزم بيانات ج.الشكل المثلتى .14 ظاهرات فى الشكل الراستر تمثل بنطاق من الخاليا المتالصقة تحمل نفس القيمة الرقمية هى ظاهرات ب. مساحية **.<sup>15</sup>** ملفات راستر يمكن أن تصل حجم الصور بها )الطولx العرض( الى )4 مليون x 4 مليون( خلية TIFF. $\epsilon$ .16 حزمة برامج تمتاز بقدرات تحليلية متميزة تتعام ل بشكل رئيسي مع البيانات الراستر مع قدرات محدودة في التعامل مع البيانات الفيكتور. ERDAS Imagine.ب .17 ملفات Dxf and DWG الخاصة ببرنامج أ.AutoCAD البيانات لتخزين A coverage polygon feature class ملف يستخدم .18 ب.المساحية [Database Engine](http://en.wikipedia.org/wiki/Database_engine) تعنى .19 ج.محرك قاعدة البيانات .20 نموذج ارتفاع رقمى DEM هو شكل أ.راستر **.21** توجد أداة لفتح تطبيق **Catalog Arc** و**Toolbox Arc فى شريط**  أ.األدوات القياسية **.<sup>22</sup>** مجموع[ة](http://ar.wikipedia.org/wiki/%D8%A8%D8%B1%D9%86%D8%A7%D9%85%D8%AC_(%D8%AD%D8%A7%D8%B3%D9%88%D8%A8)) [برامج](http://ar.wikipedia.org/wiki/%D8%A8%D8%B1%D9%86%D8%A7%D9%85%D8%AC_(%D8%AD%D8%A7%D8%B3%D9%88%D8%A8)) تتحكم في تنظيم وتخزين وإدارة وتصدير البيانات د**.**DBMS .23 احد أشكال البيانات المكانية والتي تستخدم لتمثيل سطح األرض وخاصة الظاهرات المنفصلة Discrete مثل الطرق أو الترع والمصارف أو غيرها من الظاهرات التي لها حدود واضحة ودقيقة هى بيانات ب.فيكتور .24 يمكن تصفح البيانات المكانية فى برنامج Catalog Arc عند فتح ب.Preview **.25** طبقة معلومات جغرافية غير مفضلة لبناء تطبيقات نظم المعلومات الجغرافية لعدم قدرتها على االحتفاظ ب **Behavior** أ.Shapfile البيانات لتخزين A coverage region feature class ملف يستخدم .26 أ. المساحية المركبة .27 تتراوح احجام كل حزمة من حزم البيانات بين 1 و256 تيرابايت فى قاعدة البيانات الجغرافية من نوع أ.ملف قاعدة البيانات ٢٨. ملفات لحفظ البيانات الراستر تتميز بالحجم الكبي ر مع الاحتفاظ بالدقة المكانية ونظام الاسقاط، ويرفق بها ملف rrd. لسهولة تحميلها وتصفحها هى ملفات أ. Img

 $\mathsf{r}$  ب VB.netو C.netو VBA تعرف .30 أ. لغات البرمجة .31 البيانات المناسبة للكثير من التحليالت مثل التطابق Overlay بين الطبقات Layers GIS والخرائط،هى بيانات ب.الفيكتور **.32** تحتوى Coverage Arc على ملف لتخزين البيانات المكانية ب.الخطية .33 ملفات الصور القياسية هى ملفات ج.TIFF .34 واجهة تطبيق تستخدم فى تصفح البيانات وإدارة ملفات البيانات المكانية وإنشاء قواعد البيانات المكانية وإنشاء الطبقات والشرائح هى Arc Catalog.ج .35 الملف المخصص لتخزين البيانات الوصفية ويبدو من شكلة وامتدادة انه ملف قاعدة بيانات Access هو ب. dbf **المجموعة الثانية:اختار )***A* **)لالجابة الصحيحة واختار )***B* **)لالجابة الخطأ:)8 درجات(** .36 **تعبر**االحداثيات السينية ordinates-Co X عن دائرة العرض التى يقع عليها المعلم المراد رفعة او توقيعة(A( **.37** اختيار Import عند انشاء طبقة ال shapefile يعنى استيراد المسقط من طبقة اخرى معرفة االسقاط سابقاً(A) **.38** تقوم أداة **Editing Start** بفتح بيئة الرسم والتعديل للمستخدم و ال تنشط أو تفعل إال بعد إستخدام هذه الأداة(A) **.39** تحتوى قاعدة البيانات الجغرافية على مجموعة من عناص ِر البيانات )المكانية( فقط(B( **.40** تستخدم ملفات**TIFF** فى طباعة األحجام الكبيرة من الملفات(A( **.41** تمثل الظاهرات المساحية Polygon فى الشكل الراستر بمجموعة من الخاليا المتجاروة لها نفس القيمة الرقمية(B( فى شريط األدوات .42 توجد أداة إضافة البيانات إلى التطبيق Data Add وهى أكثر األدوات إستخداماً القياسية(A) **.43 يتم الرسم من على الشاشة مباشر ًة Digitizing. وإستيراد بيانات مكانية من مصادر أخرى من شريط التحرير**(A( **.44** يستخدم المضلع لتمثيل المعالم التى ليس لها امتداد مكانى، اى الظاهرات التى ال مسافة لها وال مساحة(B( **.45** تخزن الجداول فى ملفات ال Coverage باسماء كودية ويتم ادارتها من خالل برنامج (A(ArcCatalog ثل النقطة Point في الشكل الراستر Raster بمجموعة من الخاليا المتجاروة لها نفس القيمة الرقمية(B( .46 تمّ **.47** يحتوى شريط القوائم Bar Menu على عدد من القوائم التى تنسدل ألسفل عند الضغط عليها بزر الماوس، تحتوى كلاً منها على عدد من الأدوات والأوامر (A)

**.29** شريط يبدء بقائمة **Editor هوشريط** 

د.الرسم والتعديل

**.48** المضلع هو فيض من النقاط Points المتجاورة لها نقطة بداية محددة تسمى عقدة Node ولها نقطة نهاية Node(B) محددة .49 تحتوى قواعد البيانات الجغرافية الشخصية على مجموعة من حزم البيانات Datasets التى تخزن داخل ملفات برنامج االكسس Access Microsoft كملفات قاعدة بيانات عالقية(A( **.50** تقوم ملفات ال shapefile بالربط بين البيانات المكانية والبيانات الوصفية مع الحفاظ على العالقات المكانية )Topology )بين المعالم الجغرافية المرسومة من جهه والحفاظ على العالقات بين الجداول وبعضها من جهه اخرى(B) .51 يتميز ملف قاعدة البيانات الجغرافية بقدرته على مشاركة البيانات للعد يد من المستخدمين فى نفس الوقت مع اتاحة التحرير واالضافة والتعديل والحذف لشخص واحد فقط.(A( **.52** الطبقات التى تحمل نوع واحد من البيانات او تنشأ لخدمة موضوع محدد وتكون فى شكل طبقة منفردة هى بيانات نوعية(A( .53 ملفات JPG تستخدم لحفظ الصور ذات االرتفاعات المعايرة او ا لمصححة االرتفاعات (B( **.54** تهتم قائمة **Window** بإظهار بضعة نوافد تساعد المستخدم فى رؤية الموقع قيد العمل بالنسبة للصورة العامة من حوله والعكس(A) **.55** تستخدم النقطة لتمثيل الظاهرات التى ال مسافة لها وال مساحة(A( **.56** تستخدم حزم بيانات الفيكتور فى تمثيل شكل سطح االرض من ارتفاعات وانحدارات(B( **.57** تتكون المرئيات الفضائية من ثالثة طبقات او اكثر تحتوى كل طبقة على البيانات المنعكسة من سطح االرض فى جزء معين من الطيف وتبدأ من االشعة فوق البنفسجية حتى االشعة تحت الحمراء البعيدة.(A( .58 يوجد شريط العنوان باللون األزرق فى برنامج GIS Arc اسفل الصفحة(B( **.59** ملفات Img لحفظ البيانات الراستر من انتاج شركة (A (Imagine ERDAS **.60** توجد أداة **Magnifier** وتقوم بإظهار نافذة مخصصة لعمل تكبير فى قائمة (A**)** (**Window**( **.61** عندما تاخذ كل خلية فى المرئية الفضائية قيمة الصفر او الواحد الصحيح تكون المرئية مكونة من عدة باندات(B) **.62** يتميز ملف Coverage باللون االصفر داخل برنامج (A(ArcInfo-Catalog\_Arc **.63** تتناسب كفاءة قاعدة البيانات الجغرافية الشخصية عكسياً مع الحجم(A( ثل النقطة Point في الشكل الراستر Raster بخلية مفردة (A(  $.1\epsilon$ .65 تستوعب ملفات SID اكثر من ثالثة باندات )Bands3))B( **.66** جميع أدوات شريط القوائم ال تعمل إال فى حالة (B**)** (**Editing Start**( **.67** الخط هو فيض من النقاط Points المتجاورة لها نقطة بداية محددة تسمى عقدة Node ولها نقطة نهاية محددة Node(A) .68 **ملف** class feature route coverage A وهو الملف المخصص لتخزين البيانات الخطية المركبة(A( **.69** تعتبر المر ئيات الفضائية؛ والصور الجوية والخرائط بعد عمل مسح ضوئي لها من أهم البيانات من النوع الراستر (A) **.70** صممت ملفات CIB لتخزين الصور اآلتية من الماسح الضوئي )Scanner )أو من برامج المعالجة(B( **.71** تشتمل قائمة األدوات القياسية على أداة الذهاب إلى موقع معين بمعلومية إحداثياته (A(**Y,X To Go** .72 فى ملفات ال coverage تخزن البيانات المكانية )الرسم( فى ملف ثنائى (A(File\_Binary

**.73** تقوم ملفات Img بتخزين كل طبقة )Band )كملف منفصل باالضافة الى ملف لتجميع الملفات الثالثة المكونة (B).)Info( للصورة **.74** توجد قائمة **Tools فى شريط القوائم الرئيسية**(A( **.75** يتم الضغط على زر Select لتحديد نوع وخصائص المسقط المراد تعريف طبقة ال shapefileقيد االنشاء(A(

**مع تمنياتي بالتوفيق** 

أ<mark>ستاذ المقرر أ.د/عزة عبد</mark>الله